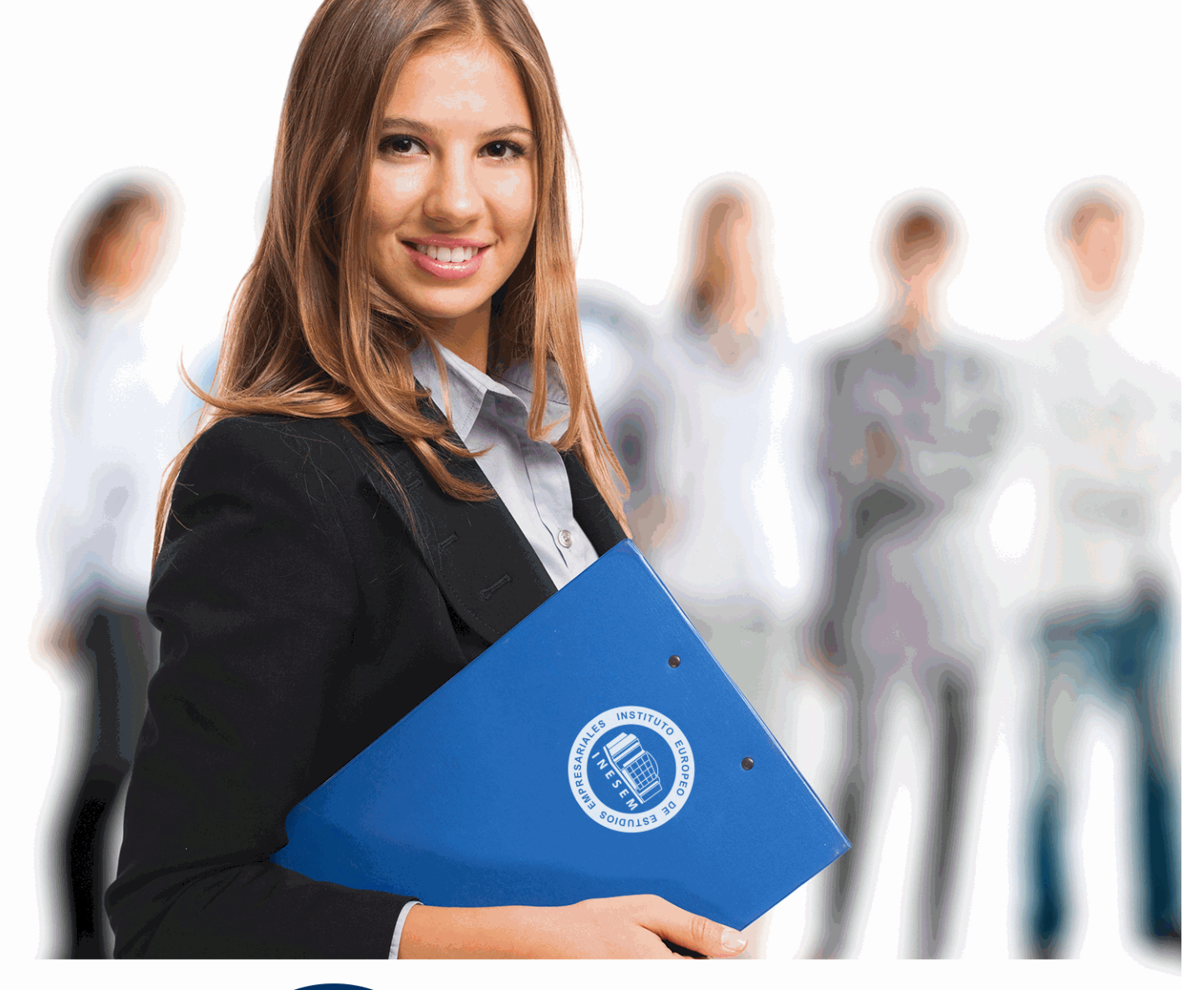

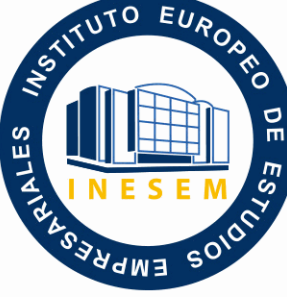

INESEM

# **BUSINESS SCHOOL**

*Curso Experto de Elaboración y Análisis Financieros y Sage 50 Cloud*

+ Información Gratis

**titulación de formación continua bonificada expedida por el instituto europeo de estudios empresariales**

## *Curso Experto de Elaboración y Análisis Financieros y Sage 50 Cloud*

*duración total:* 250 horas *horas teleformación:* 125 horas

*precio:*  $0 \in$ \*

*modalidad:* Online

\* hasta 100 % bonificable para trabajadores.

## *descripción*

En la actualidad el crecimiento y la complejidad existente en las organizaciones provoca la necesidad de tener un control sobre la situación y evolución económico-financiera, que permita la gestión eficaz de la empresa en el presente y en el futuro.

Con el Experto en Análisis de Estados Financieros y Sage 50 Cloud obtendrás una formación avanzada en los fundamentos principales para generar las cuentas anuales conforme a la normativa contable, que permita la creación y posterior análisis de las cuentas partiendo de los ratios financieros establecidos. A su vez, desarrollaremos los aspectos necesario para la correcta gestión contable a partir de la herramienta Sage 50 Cloud, donde desarrollarás el conocimiento aplicado a la gestión contable y a la creación de modelos para su análisis.

Con INEAF obtendrás un conocimiento especializado que te permitirá obtener las competencias necesarias para alcanzar eficazmente tus objetivos profesionales.

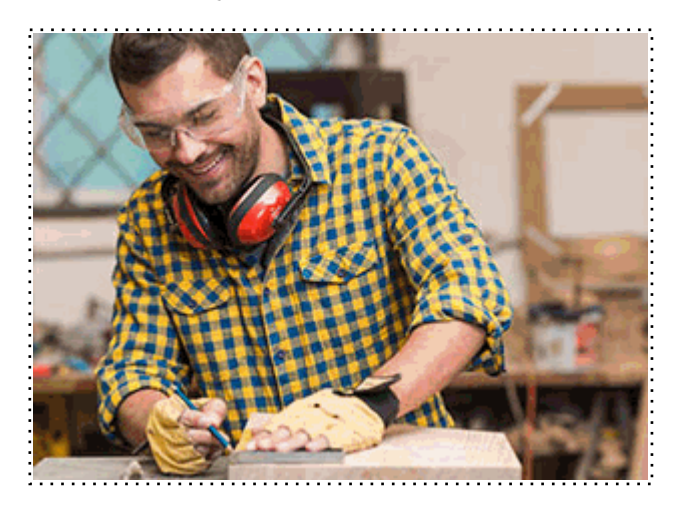

Todos aquellos trabajadores y profesionales en activo que deseen adquirir o perfeccionar sus conocimientos técnicos en este área.

## *objetivos*

- Conocer la reforma contable de 2007, donde se originaron los estados contables actuales.
- Aprender a generar el balance y la cuenta de resultados según la normativa vigente y procedimientos de interpretación.
- Desarrollar el EFE Y ECPN según la normativa y su interpretación aplicable.
- Aprender la estructura de la memoria y el reciente estado de información no financiera.
- Conocer los fundamentos básicos aplicables a la contabilidad del programa Sage 50 Cloud.

## *para qué te prepara*

Con el Experto en Análisis de Estados Financieros y Sage 50 Cloud lograrás un conocimiento avanzado en materia contable, que te permitirá profundizar sobre la generación de las cuentas anuales obligatorias, así como a su interpretación según su situación económico-financiera y su información contable. A su vez, aprenderás a gestionar el programa Sage 50 Cloud en su ámbito contable, que te permitirá llevar un control de las operaciones y de la creación de documentos requeridos según la necesidad y obligación presentes en materia de estados financieros.

### *salidas laborales*

Con el Experto en Análisis de Estados Financieros y Sage 50 Cloud, obtendrás una formación avanzada en el ámbito de la contabilidad con la que desarrollarás los conocimientos aplicados a la generación de las cuentas anuales de la empresa, así como a su posterior análisis e interpretación. A su vez, profundizarás sobre el uso de Sage 50 Cloud en esta materia, con la que optarás a diferentes puestos como contable o miembro del departamento de administración de cualquier empresa o llevando un control y seguimiento de la evolución de tu propio negocio.

Una vez finalizado el curso, el alumno recibirá por parte de INESEM vía correo postal, la Titulación Oficial que acredita el haber superado con éxito todas las pruebas de conocimientos propuestas en el mismo.

Esta titulación incluirá el nombre del curso/máster, la duración del mismo, el nombre y DNI del alumno, el nivel de aprovechamiento que acredita que el alumno superó las pruebas propuestas, las firmas del profesor y Director del centro, y los sellos de la instituciones que avalan la formación recibida (Instituto Europeo de Estudios Empresariales).

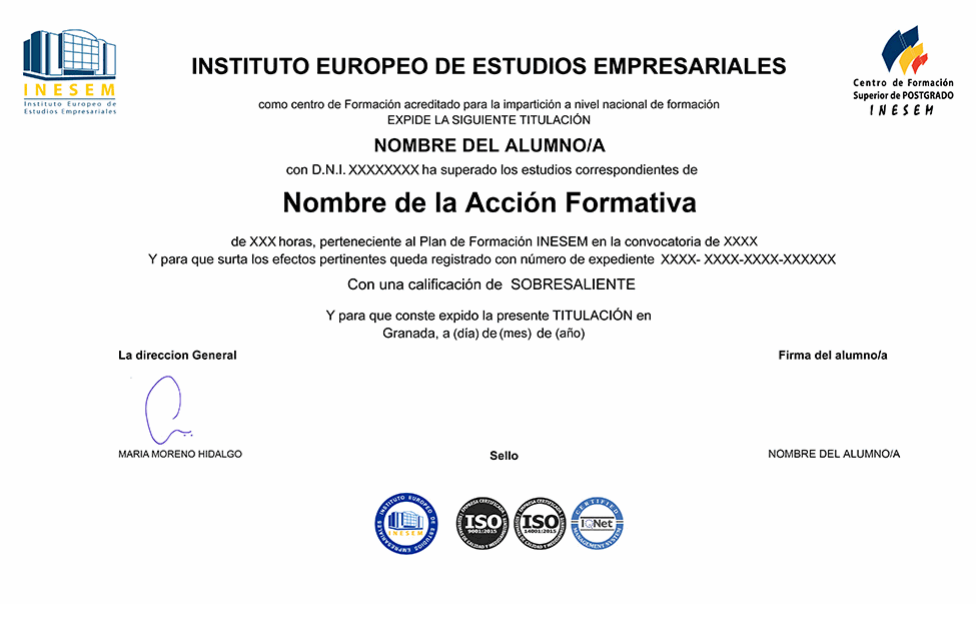

*forma de bonificación*

- Mediante descuento directo en el TC1, a cargo de los seguros sociales que la empresa paga cada mes a la Seguridad Social.

## *metodología*

El alumno comienza su andadura en INESEM a través del Campus Virtual. Con nuestra metodología de aprendizaje online, el alumno debe avanzar a lo largo de las unidades didácticas del itinerario formativo, así como realizar las actividades y autoevaluaciones correspondientes. Al final del itinerario, el alumno se encontrará con el examen final, debiendo contestar correctamente un mínimo del 75% de las cuestiones planteadas para poder obtener el título.

Nuestro equipo docente y un tutor especializado harán un seguimiento exhaustivo, evaluando todos los progresos del alumno así como estableciendo una línea abierta para la resolución de consultas.

El alumno dispone de un espacio donde gestionar todos sus trámites administrativos, la Secretaría Virtual, y de un lugar de encuentro, Comunidad INESEM, donde fomentar su proceso de aprendizaje que enriquecerá su desarrollo profesional.

*materiales didácticos*

- Manual teórico 'Elaboración y análisis de estados financieros'
- Manual teórico 'Sage 50C Contabilidad'
- LICENCIA

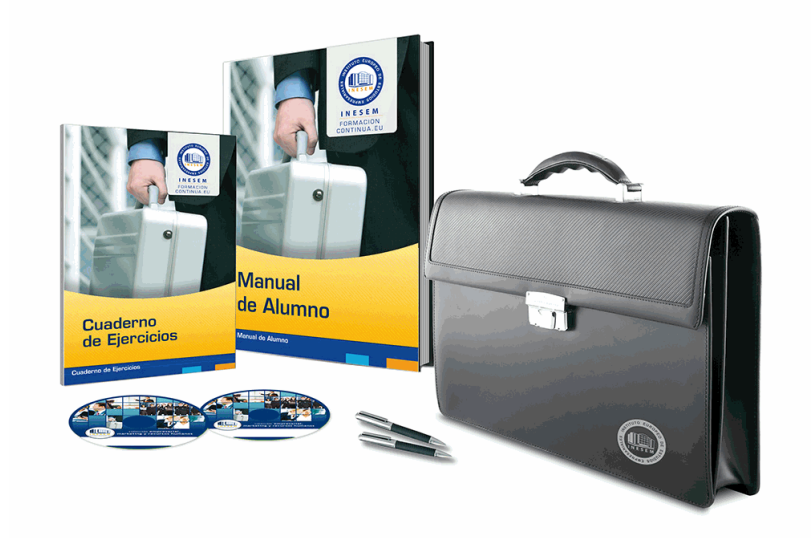

## *profesorado y servicio de tutorías*

Nuestro equipo docente estará a su disposición para resolver cualquier consulta o ampliación de contenido que pueda necesitar relacionado con el curso. Podrá ponerse en contacto con nosotros a través de la propia plataforma o Chat, Email o Teléfono, en el horario que aparece en un documento denominado "Guía del Alumno" entregado junto al resto de materiales de estudio. Contamos con una extensa plantilla de profesores especializados en las distintas áreas formativas, con una amplia experiencia en el ámbito docente.

El alumno podrá contactar con los profesores y formular todo tipo de dudas y consultas, así como solicitar información complementaria, fuentes bibliográficas y asesoramiento profesional. Podrá hacerlo de las siguientes formas:

- **Por e-mail**: El alumno podrá enviar sus dudas y consultas a cualquier hora y obtendrá respuesta en un plazo máximo de 48 horas.

- **Por teléfono**: Existe un horario para las tutorías telefónicas, dentro del cual el alumno podrá hablar directamente con su tutor.

- **A través del Campus Virtual**: El alumno/a puede contactar y enviar sus consultas a través del mismo, pudiendo tener acceso a Secretaría, agilizando cualquier proceso administrativo así como disponer de toda su documentación

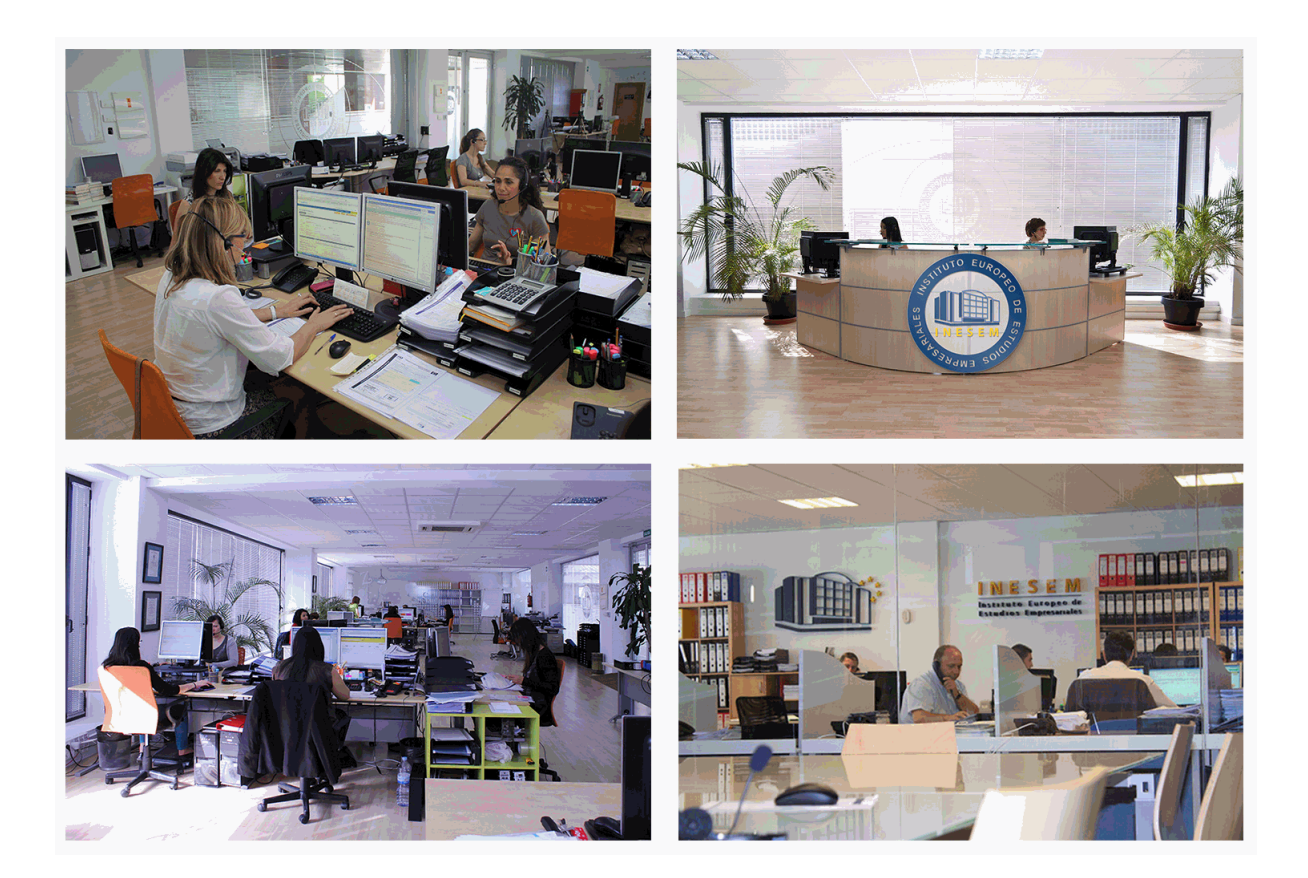

El alumno cuenta con un período máximo de tiempo para la finalización del curso, que dependerá de la misma duración del curso. Existe por tanto un calendario formativo con una fecha de inicio y una fecha de fin.

## *campus virtual online*

especialmente dirigido a los alumnos matriculados en cursos de modalidad online, el campus virtual de inesem ofrece contenidos multimedia de alta calidad y ejercicios interactivos.

## *comunidad*

servicio gratuito que permitirá al alumno formar parte de una extensa comunidad virtual que ya disfruta de múltiples ventajas: becas, descuentos y promociones en formación, viajes al extranjero para aprender idiomas...

## *revista digital*

el alumno podrá descargar artículos sobre e-learning, publicaciones sobre formación a distancia, artículos de opinión, noticias sobre convocatorias de oposiciones, concursos públicos de la administración, ferias sobre formación, etc.

#### *secretaría*

Este sistema comunica al alumno directamente con nuestros asistentes, agilizando todo el proceso de matriculación, envío de documentación y solución de cualquier incidencia.

Además, a través de nuestro gestor documental, el alumno puede disponer de todos sus documentos, controlar las fechas de envío, finalización de sus acciones formativas y todo lo relacionado con la parte administrativa de sus cursos, teniendo la posibilidad de realizar un seguimiento personal de todos sus trámites con INESEM

## **MÓDULO 1. ELABORACIÓN Y ANÁLISIS DE ESTADOS FINANCIEROS**

### **UNIDAD DIDÁCTICA 1. PRIMERA APROXIMACIÓN A LOS ESTADOS FINANCIEROS**

1.Introducción a los Estados Financieros

- 1.- .Modelos de cuentas anuales
- 2.- Video tutorial diferentes tipos de cuentas anuales
- 3.- Las cuentas anuales y la imagen fiel
- 4.- Video tutorial Determinación de la C.A.N
- 5.- Video tutorial Determinación del número medio de trabajadores

#### 2.El balance de situación

- 1.- Definiciones en el Marco Conceptual
- 2.- El Balance en el PGC

#### 3.La cuenta de Pérdidas y Ganancias

- 1.- Definiciones en el Marco Conceptual
- 2.- Conceptos de compra, gastos e inversión
- 3.- La cuentas de pérdidas y ganancias en el PGC
- 4.El Estado de Cambios en el Patrimonio Neto
	- 1.- El Estado de ingresos y gastos reconocidos
	- 2.- El Estado total de cambios en el Patrimonio Neto
- 5.El Estado de Flujos de Efectivo
	- 1.- Marco Conceptual
	- 2.- Clasificación de sus partidas
- 6.La memoria
- 7.Ejercicio resuelto. Aplicación del PGC Pymes a una Sociedad
- 8.Ejercicio resuelto. Continuar aplicando el PGC Pymes en una Sociedad
- 9.Ejercicio resuelto. Elaborar el balance Adaptado al PGC

#### **UNIDAD DIDÁCTICA 2. ELABORACIÓN Y ANÁLISIS DEL BALANCE**

- 1.Introducción a la Elaboración y Análisis del Balance
- 2.Estructura del Balance
- 3.Fondo de maniobra
	- 1.- El Fondo de Maniobra
	- 2.- El Capital corriente
	- 3.- Video tutorial el Fondo de Maniobra

#### 4.El equilibrio patrimonial

- 1.- Máxima estabilidad
- 2.- Equilibrio del Balance
- 3.- Desequilibrio
- 4.- Quiebra
- 5.Análisis Horizontal y Vertical
	- 1.- Técnica de los porcentajes
	- 2.- Análisis vertical
	- 3.- Análisis horizontal
- 6.Ratios del Balance
- 7.Ejercicio resuelto. Equilibrio patrimonial
- 8.Ejercicio resuelto. Analisis Vertical y Horizontal
- 9.Ejercicio resuelto. Cálculo Capital, Balance y Fondo de Maniobra
- 10.Ejercicio resuelto. Cálculo del Fondo de Maniobra y del Capital Corriente

#### **UNIDAD DIDÁCTICA 3. INTRODUCCIÓN A LA INTERPRETACIÓN Y ANÁLISIS DE LA CUENTA DE EXPLOTACIÓN**

1.Introducción a la Elaboración y Análisis de la Cuenta de Pérdidas y Ganancias

2.La Cuenta de Pérdidas y Ganancias en el PGC

3.Contabilidad Analítica

- 1.- Concepto de Coste y Gasto
- 2.- Los costes en los distintos tipos de empresas
- 3.- Costes directos e indirectos
- 4.- Costes fijos y variables

4.Organización Funcional de la Cuenta de Pérdidas y Ganancias

5.El Punto Muerto

- 1.- Concepto de punto muerto
- 2.- Cálculo del punto muerto
- 3.- Video tutorial Práctica del punto muerto
- 6.Apalancamiento operativo
	- 1.- Concepto de apalancamento operativo
	- 2.- Grados de apalancamiento
	- 3.- Desarrollo de las expresión grado de apalancamiento
- 7.Porcentajes Horizontales y Verticales; Ratios
	- 1.- Los porcentajes verticales
	- 2.- Los porcentajes Horizontales
	- 3.- Ratios
- 8.Análisis de la Cuenta de Pérdidas y Ganancias
- 9.Ejercicio resuelto. Balance de Situación y Cuenta de Pérdidas y Ganancias
- 10.Ejercicio resuelto. Umbral de rentabilidad y estimaciones
- 11.Ejercicio resutelo. EBIDA
- 12.Ejercicio resuelto. Ordenación funcional de la cuenta de Pérdidas y ganancias
- 13.Ejercicio resuelto. Apalancamiento operativo

#### **UNIDAD DIDÁCTICA 4. EL ESTADO DE CAMBIOS EN EL PATRIMONIO NETO**

- 1.Introducción al Estado de cambios en el Patrimonio Neto
- 2.Ingresos y gastos imputados directamente al Patrimonio Neto
- 3.El Patrimonio Neto en el PGC
- 4.El Estado de Cambio en el Patrimonio Neto. Estado de gastos e ingresos reconocidos
- 5.Ejemplos de Ingresos y gastos imputados al patrimonio neto
	- 1.- Impuesto sobre beneficios
	- 2.- Subvenciones, donaciones y legados
	- 3.- Video tutorial Subvenciones
	- 4.- Operaciones de cobertura

#### 6.El Estado de Cambio en el Patrimonio Neto. Estado total de cambios en el Patrimonio Neto

- 1.- Cambios de criterio contable
- 2.- Errores
- 3.- Cambio de estimaciones contables
- 4.- Hechos posteriores al cierre
- 5.- Video tutorial. Cambio de criterio contable y errores
- 7.Reformulación de las cuentas anuales
- 8.Análisis del El Estado de Cambio en el Patrimonio Neto
	- 1.- Porcentajes verticales y Horizontales para el análisis
- 9.Ejercicio resuelto. Estado de Gastos e Ingresos Reconocidos
- 10.Ejercicio resuelto. Estado total de cambios en el patrimonio neto

### **UNIDAD DIDÁCTICA 5. EL ESTADO DE FLUJOS DE EFECTIVO**

- 1.Introducción al Estado de Flujos de Efectivo
	- 1.- Norma 9ª de la tercera parte del PGC
	- 2.- El EFE como complemento de la cuenta de pérdidas y ganancias
- 2.Estructura del Estado de Flujos de Efectivo en el PGC
	- 1.- Tipos de flujos de efectivo

- 2.- Presentación del EFE en el PGC (método directo y método indirecto)
- 3.- Video tutorial método directo y método indirecto
- 3.Flujos de Efectivo en las Actividades de Explotación (FEAE)
- 4.Flujos de Efectivo en las Actividades de Inversión (FEAI)
- 5.Flujos de Efectivo en las Actividades de Financiación (FEAF)
- 6.Efecto de las Variaciones de los Tipos de Cambio
- 7.Ejemplo de elaboración de Estado de Flujos de Efectivo

## **UNIDAD DIDÁCTICA 6. LIQUIDEZ, SOLVENCIA, ENDEUDAMIENTO Y RENTABILIDAD**

1.Aproximación a los conceptos de Liquidez, solvencia, endeudamiento y rentabilidad

- 2.Capital corriente como índice del equilibrio financiero
	- 1.- Evaluación de las necesidades de capital corriente
	- 2.- Cálculo del capital corriente mínimo o ideal
- 3.Liquidez a corto plazo
- 4.Solvencia
- 5.Endeudamiento
	- 1.- Generalidades
	- 2.- Índice de endeudamiento a largo plazo
	- 3.- Índice de endeudamiento a corto plazo
	- 4.- Índice total de endeudamiento
	- 5.- Significado de los índices de endeudamiento y el índice de autonomía empresarial
- 6.Rentabilidad
	- 1.- Rentabilidad
	- 2.- Diferencia entre la situación económica y la situación financiera de una empresa
	- 3.- Clases de rentabilidad

4.- Rentabilidad de las fuentes de financiación propias. Rentabilidad financiera y rentabilidad económica. El efect apalancamiento

- 5.- Ecuación fundamental de la rentabilidad
- 7.6.6.Rentabilidad de los capitales propios y estructura financiera de la empresa
	- 1.- Rentabilidad efectiva para el accionista
- 8.Ejercicio resuelto aplicación de ratios

## **UNIDAD DIDÁCTICA 7. LA MEMORIA Y EL ESTADO DE INFORMACIÓN NO FINANCIERA**

- 1.La memoria
	- 1.- Definición de memoria
	- 2.- Información a incluir en la memoria
	- 3.- Contenido de la memoria
- 2.El estado de información no financiera
	- 1.- Definición y regulación del nuevo estado
	- 2.- Ámbito de aplicación
	- 3.- Análisis del contenido del EINF
	- 4.- Cuadro resumen de información
	- 5.- Realización, aprobación y verificación

## **MÓDULO 2. SAGE 50C CONTABILIDAD**

## **UNIDAD DIDÁCTICA 1. INTRODUCCIÓN A SAGE 50 CLOUD**

- 1.Pantalla de Inicio
- 2.Permisos Usuarios
- 3.Escritorios
- 4.Tipología de Empresas
- 5.Grupos Empresas
- 6.Configuración de Empresas

## **UNIDAD DIDÁCTICA 2. CUENTAS ANUALES**

1.Cuentas Contables

2.Cuentas de Situación

3.Mantenimiento de Cuentas Estándar

#### **UNIDAD DIDÁCTICA 3. GESTIÓN DE ASIENTOS CONTABLES**

- 1.Concepto de asiento
- 2.Generador de Asientos de Compras y Vents
- 3.Previsión de asientos
- 4.Gestión de Asientos Predefinidos
- 5.Asientos Periódicos

#### **UNIDAD DIDÁCTICA 4. TESORERÍA Y ESTIMACIÓN DE COBRO**

- 1.Tesorería
- 2.Estimaciones de Pago
- 3.Remesas bancarias de pago
- 4.Listado de vencimientos
- 5.Estimaciones de Cobro
- 6.Remesas bancarias de cobro
- 7.Listado Aging

#### **UNIDAD DIDÁCTICA 5. LISTADOS CONTABLES**

- 1.Extractos
- 2.Balances de Sumas y Saldos
- 3.Pérdidas y ganancias
- 4.Balance de situación

#### **UNIDAD DIDÁCTICA 6. CONTABILIDAD ANALÍTICA**

- 1.Utilización de la Contabilidad Analítica
- 2.Configuración de la forma de trabajar de la Contabilidad Analítica
- 3.Listados Analíticos
- 4.Apertura de ejercicio

#### **UNIDAD DIDÁCTICA 7. GESTIÓN DE INMOVILIZADO Y AMORTIZACIONES**

- 1.Cuentas de amortización
- 2.Asientos de amortización
- 3.Bajas de inmovilizado

#### **UNIDAD DIDÁCTICA 8. LIQUIDACIÓN DEL IVA**

- 1.IVA
- 2.Periodos de IVA
- 3.Mantenimiento de los Tipos de IVA
- 4.IVA soportado
- 5.IVA repercutido
- 6.Cuadro resumen IVA
- 7.Liquidación IVA
- 8.DesliquIdación del IVA
- 9.Revisión del IVA
- 10.Gestión de Datos Referentes al modelo 347

#### **UNIDAD DIDÁCTICA 9. CÁLCULO DE RETENCIONES**

- 1.Periodo de Retención
- 2.Mantenimiento de Grupo de Contribuyentes
- 3.Mantenimiento de Tipos de Retención
- 4.Funcionamiento de las Retenciones
- 5.Retención Soportada
- 6.Retención Repercutida
- 7.Cuadro Resumen de Retenciones
- 8.Liquidación de Retenciones
- 9.Desliquidación de las Retenciones

#### **UNIDAD DIDÁCTICA 10. MODELOS FISCALES**

1.Conceptos

2.Configuración

## **UNIDAD DIDÁCTICA 11. INFORMES CONFIGURABLES**

1.Configuración

2.Listados de Sage 50C

3.Listados de Programaciones